> Découpe les étiquettes mots, et pose-les pour compléter les phrases, en te référant au modèle. Écris ensuite la phrase en cursive.

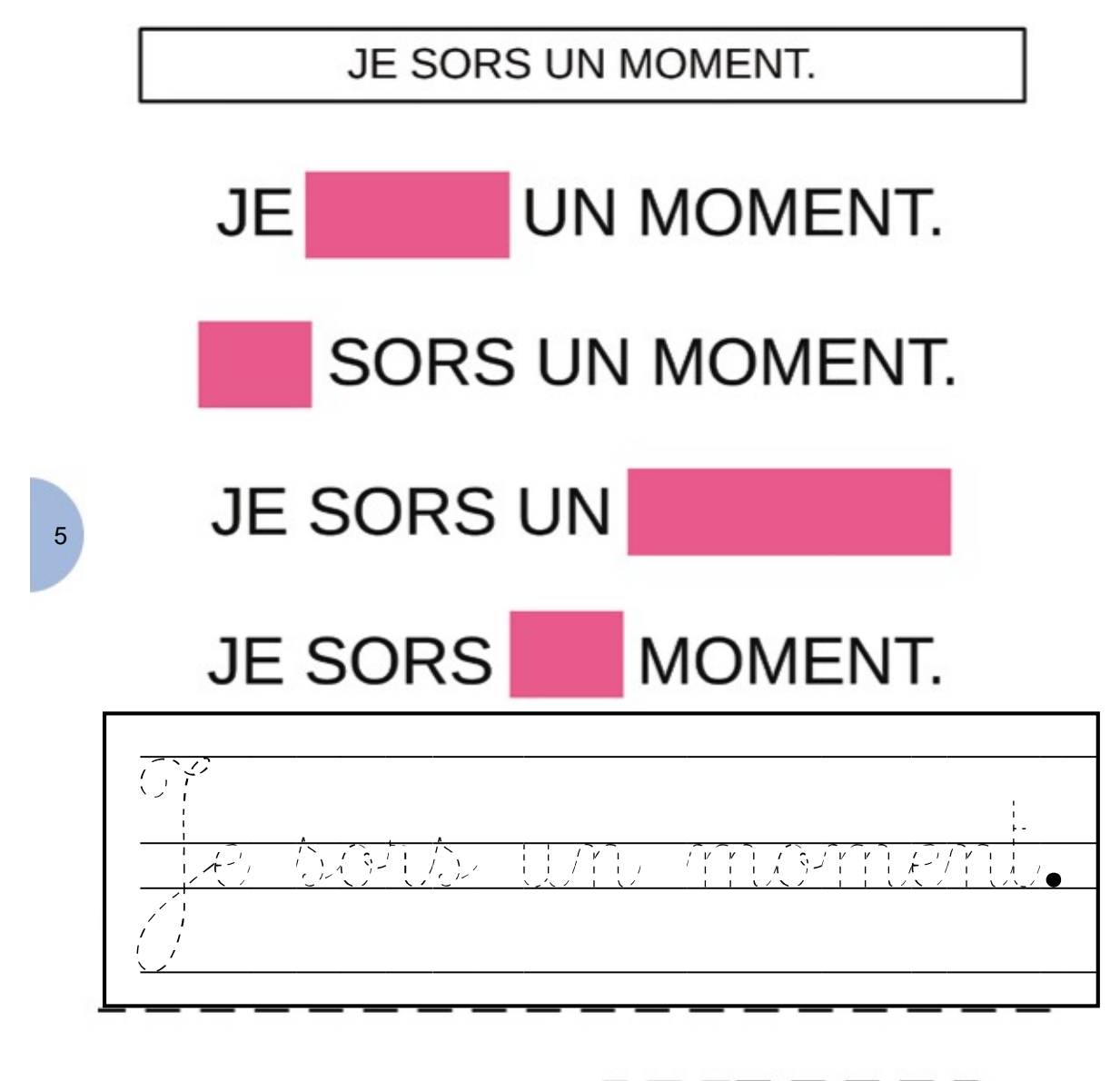

## JE MOMENT UN SORS